# *Summary – compilation of (pseudo) instructions*

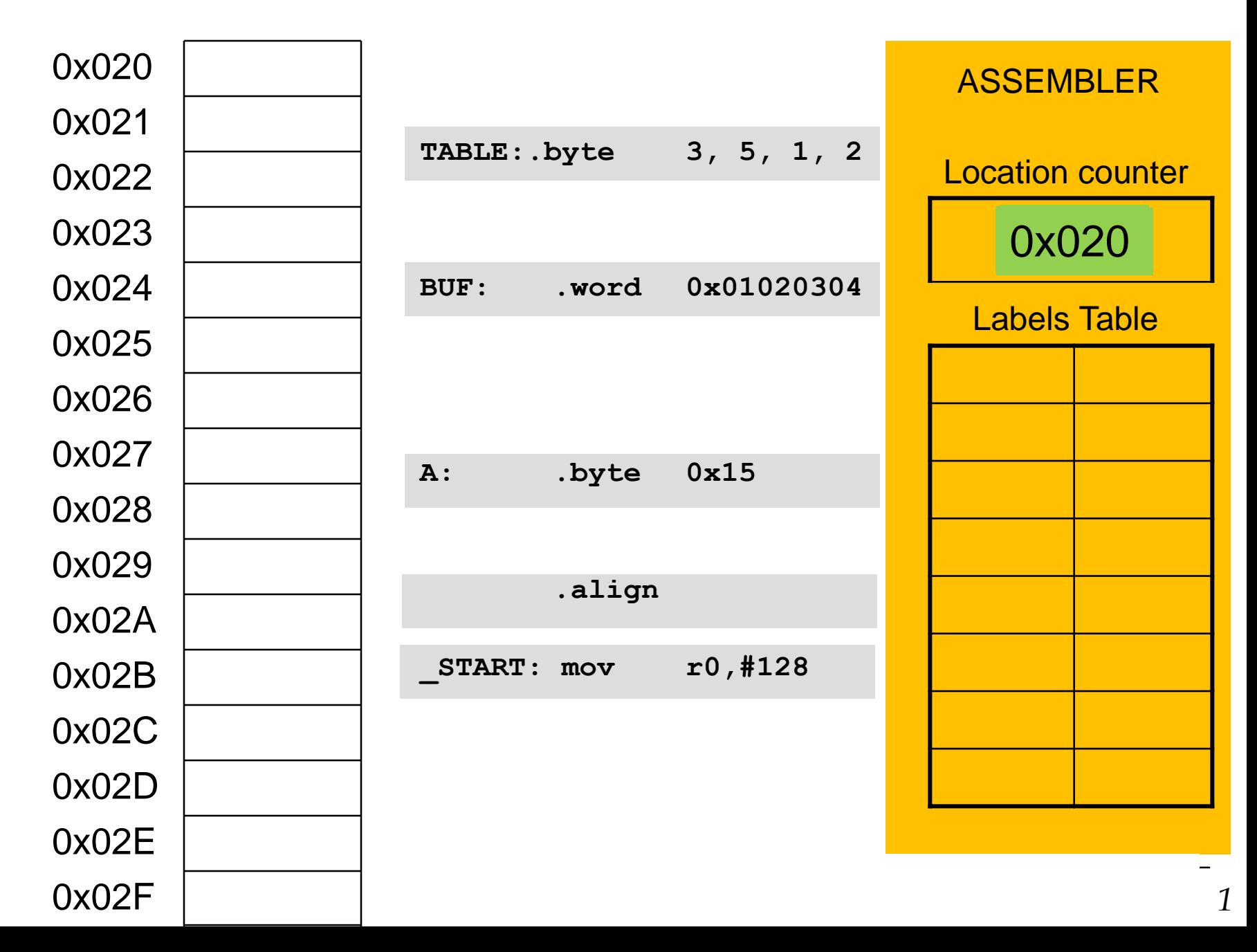

# *Summary – compilation of (pseudo) instructions*

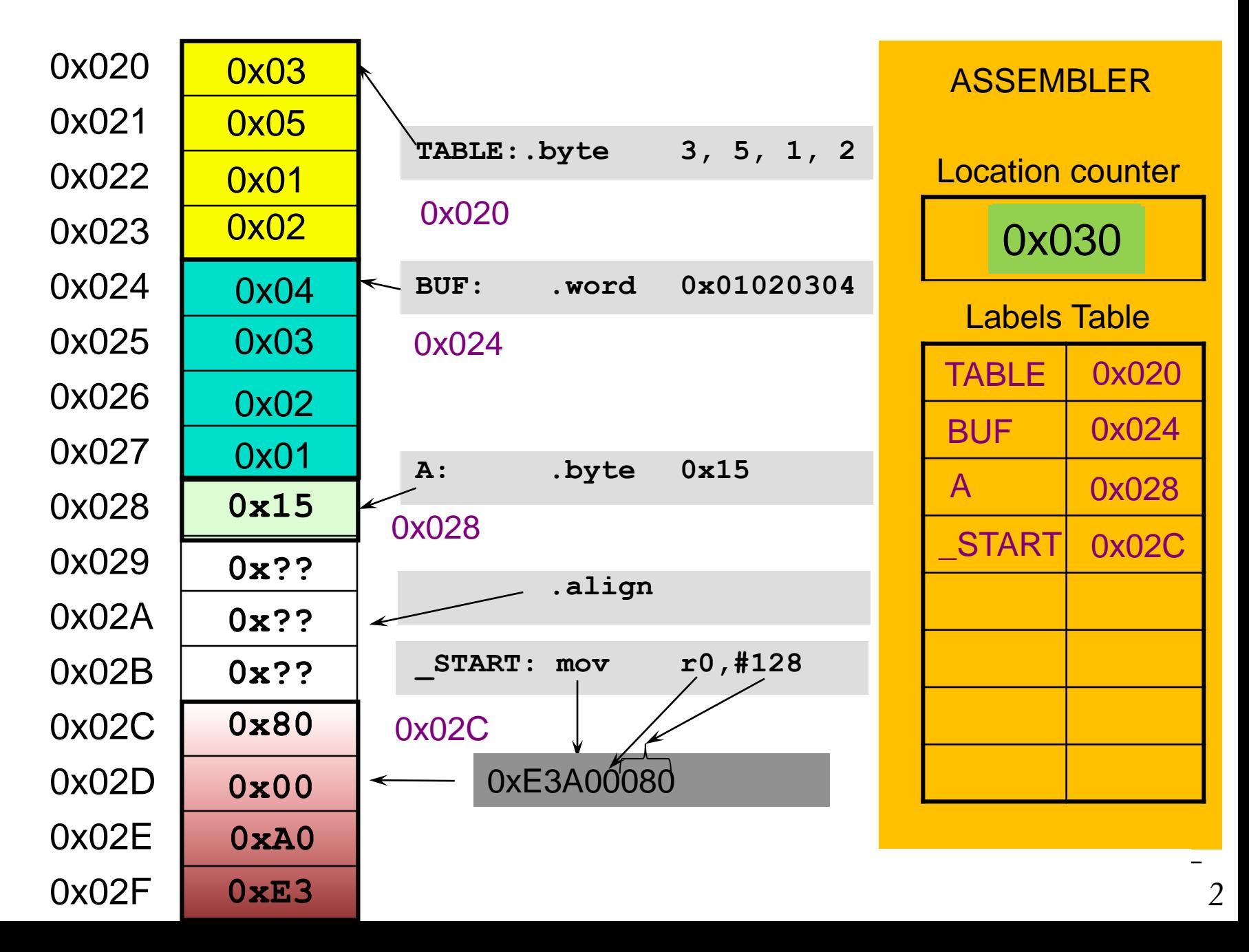

### *Load/store instructions – addressing modes*

**1. Indirect addressing – base addressing with no offset**

**Access to operand in two steps : a) Variable's address is loaded into a base register with:**

```
adr r1, stev1
```
**b) Then we use load/store instruction to access memory location on address stored in base register:** 0x12345678

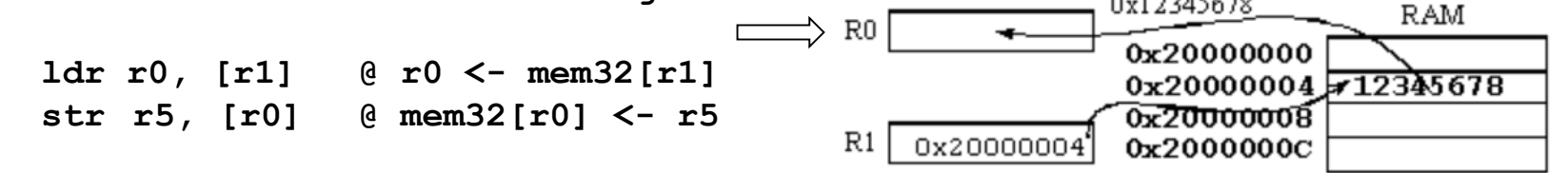

#### **Remark:**

**adr is not real instruction. Assembler replaces it with ALU instruction, that calculates adddress with R15 (PC) and constant.**

**Primer: adr r0, stev1 assembler replaces with eg. sub r0, pc, #2c (ALU instructions that puts real address into r0)**

*RAB – Računalniška arhitektura 3*

# *Load/store instructions – addressing modes*

#### *Examples for base indirect addressing mode without offset :*

```
32-bit operands
     adr r1, VAR1 @ r1 <- addr of var. VAR1 
     ldr r0, [r1] @ r0 <- mem32[r1]
     str r0, [r1] @ mem32[r1] <- r0
  16-bit operands
     adr r1, VAR2 @ r1 <- addr of var. VAR2 
     ldr(s)h r0,[r1] @ r0 <- mem16[r1]
     strh r0,[r1] @ mem16[r1] <- r0[b0..b15]
  8-bit operands
     adr r1, VAR3 @ r1 <- addr of var. VAR3 
     ldr(s)b r0,[r1] @ r0 <- mem8[r1]
     strb r0,[r1] @ mem8[r1] <- r0[b0..b7]
s .. operand is signed number !!!
```
*RAB – Računalniška arhitektura 4*

# *Load/store instructions – addressing modes*

**2. Indirect addressing – base addressing with immediate offset** (preindex with immediate offset):

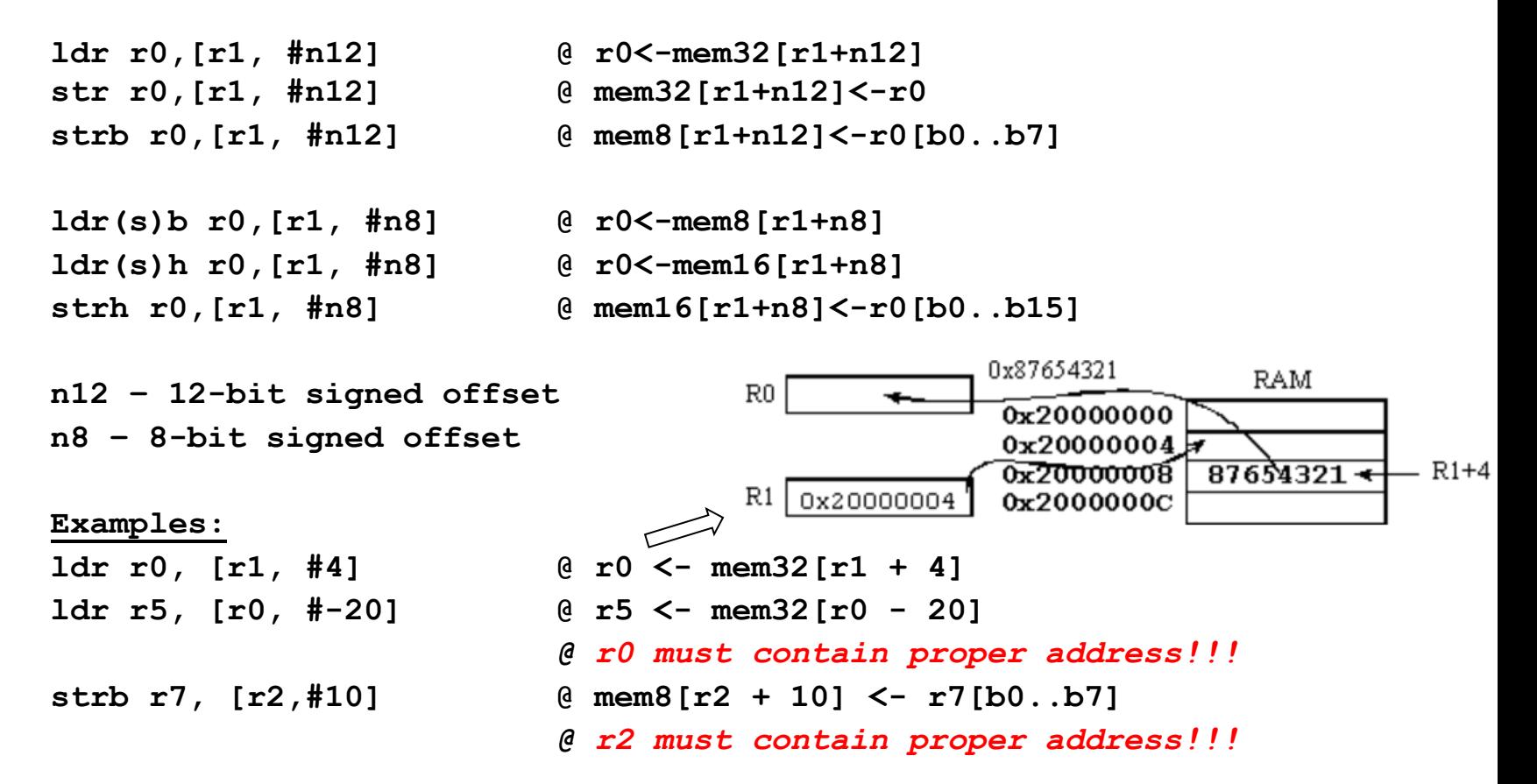

Final address is a sum of values : base register and signed offset

*RAB – Računalniška arhitektura 5*

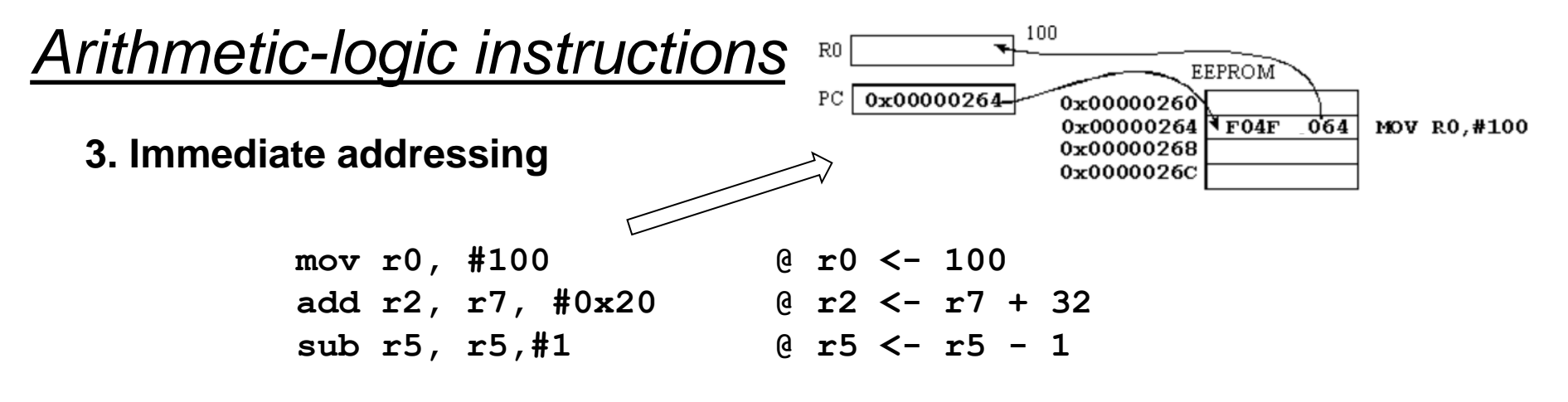

Immediate operand =  $(0..255) * 2^{2*(0..12)}$ 

32-bit immediate operand is a 8-bit number, that can be shifted for even number of places inside 32 bit content. A value of immediate operand cannot be arbitrary! It's determined by assembler – if it's not possible then we get warning from assembler.

Immediate operand is a part of instruction, therefore it must be known before compilation from assembly to machine language. Immediate operands are constants.

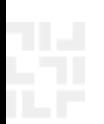

# *Arithmetic-logic instructions (immediate addressing)*

#### **Examples**

**Valid immediate operands:**

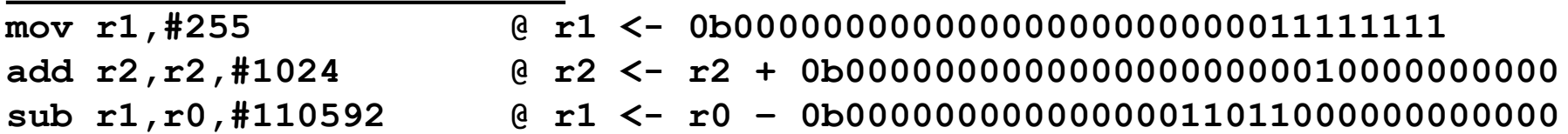

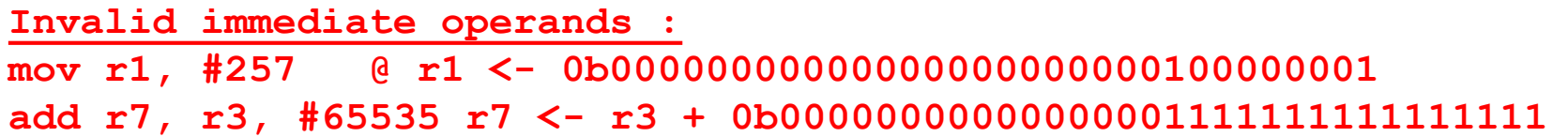

Immediate operand is unsigned 8-bit number, that can be shifted for 2\*n bits on left (where n can be between 0 and 12).

### *Arithmetic-logic instructions*

### **4. Direct register addressing**

• Purpose: for calculation from register content and movement of the content between registers.

> **add r2, r7, r12 sub r4, r5, r1 mov r1, r4**

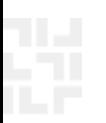

# *Arithmetic-logic instructions, list*

### • **Arithmetic instructions:**

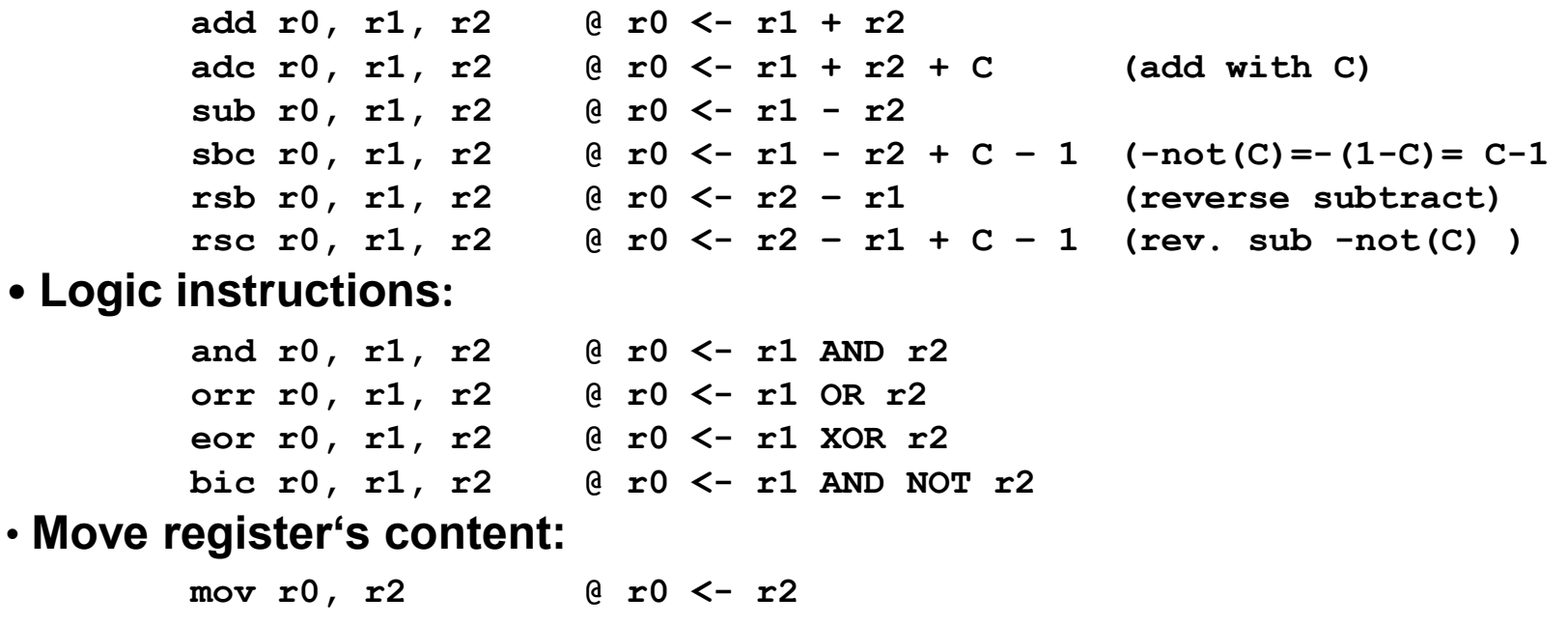

**mvn r0, r2 @ r0 <- NOT r2**

• **Comparisons:**

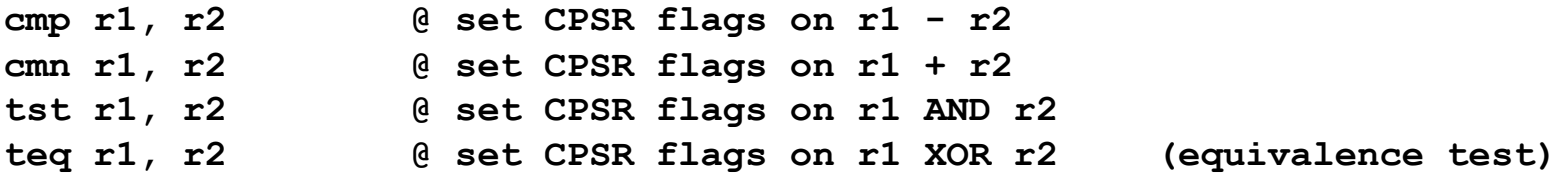